## **Overview**

# **Lecture P3: Unix**

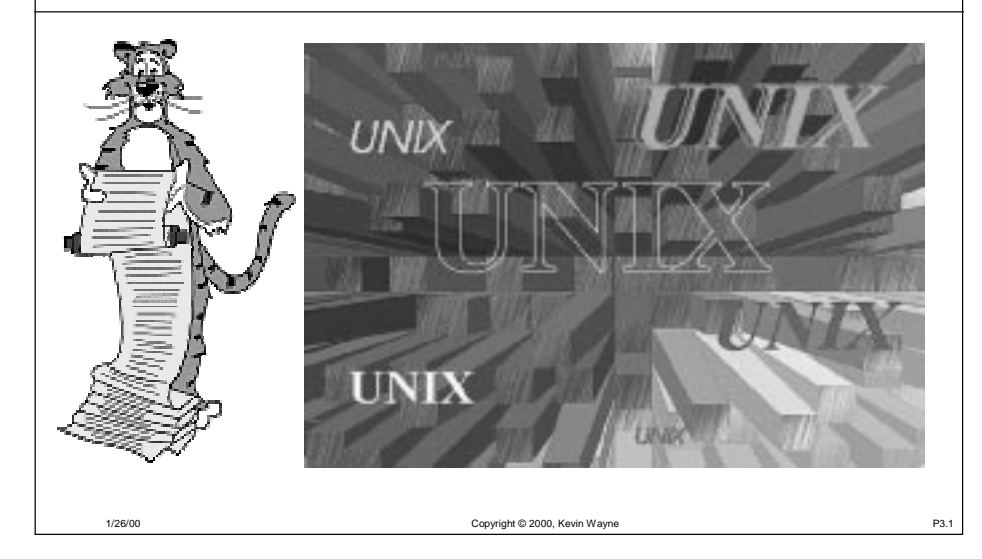

#### **Background**

#### Files

- Abstraction for storage (disks).
- File manipulation commands.

#### Processes.

- Abstraction for processor (CPU).
- Some useful commands.

#### Interactions.

1/26/00

1/26/00

- Between files and processes.
- I/O redirection and piles.

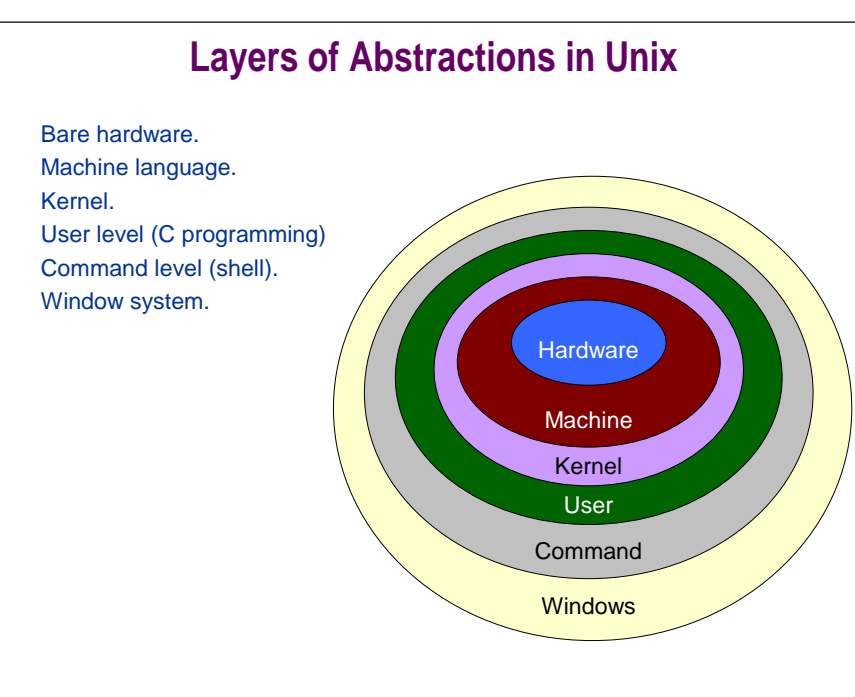

# **Operating Systems**

Copyright © 2000, Kevin Wayne P3.2

#### What does an OS do?

- Makes lives easier: hides low level details of bare machine.
- Makes lives fairer: arbitrates over competing resource demands.

#### What we learn here.

- User level (C programming).
- Command level (shell).

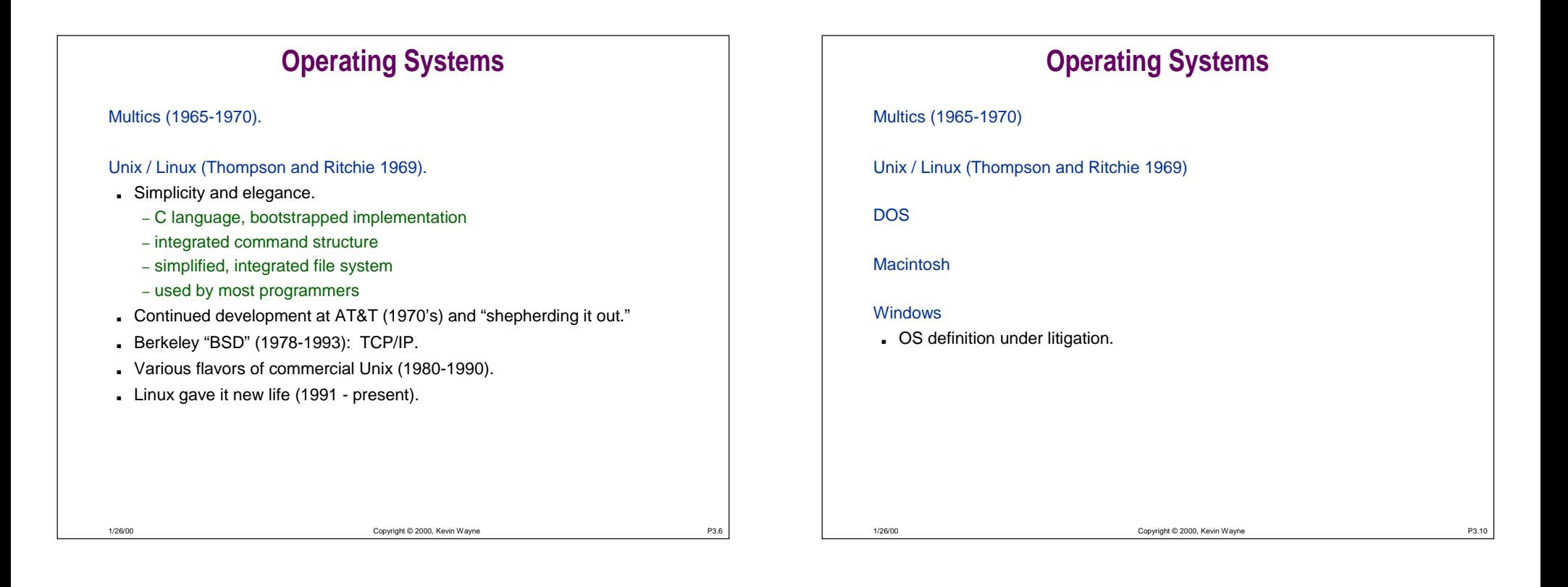

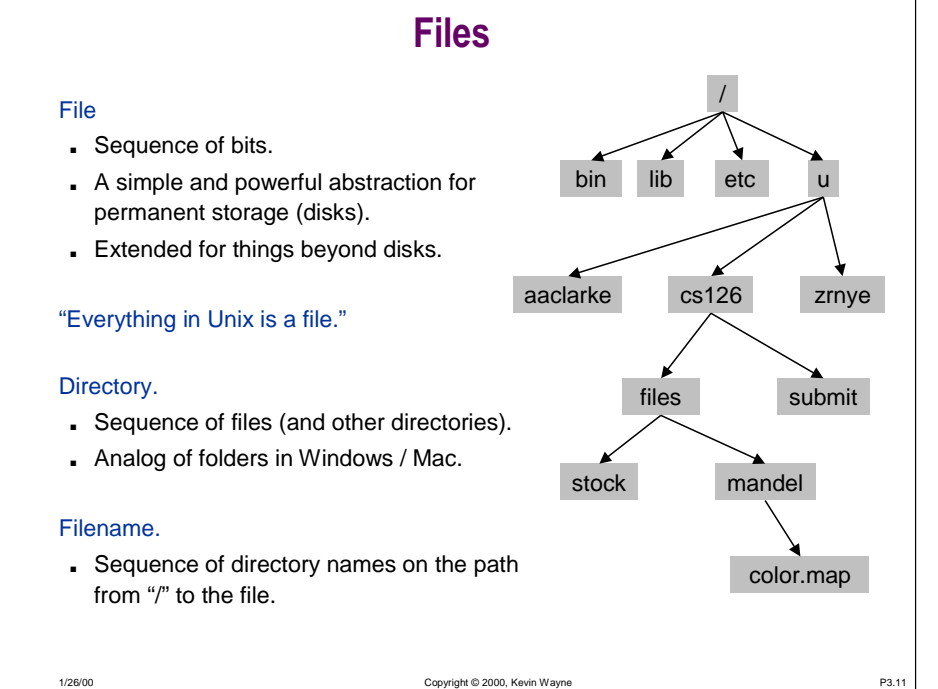

# **File Manipulation Commands**

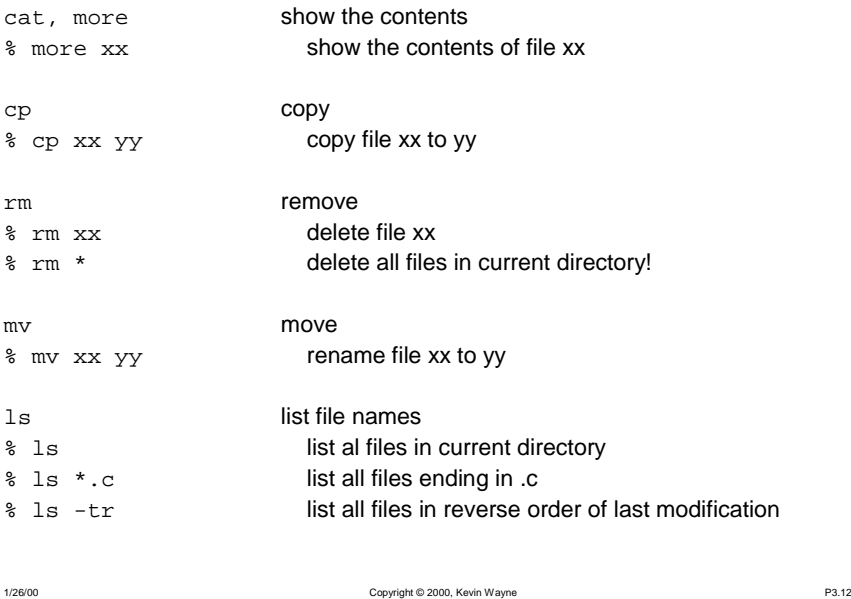

# **File Manipulation Commands**

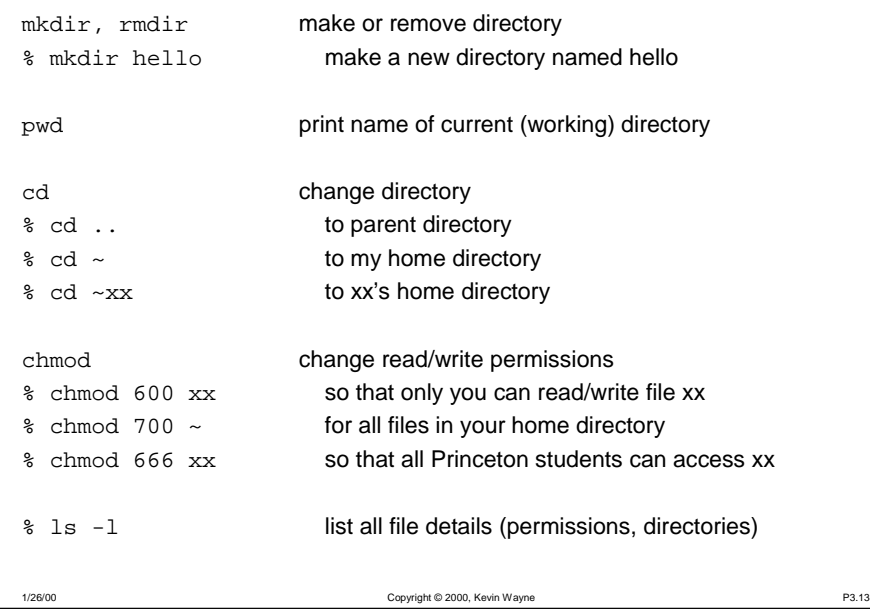

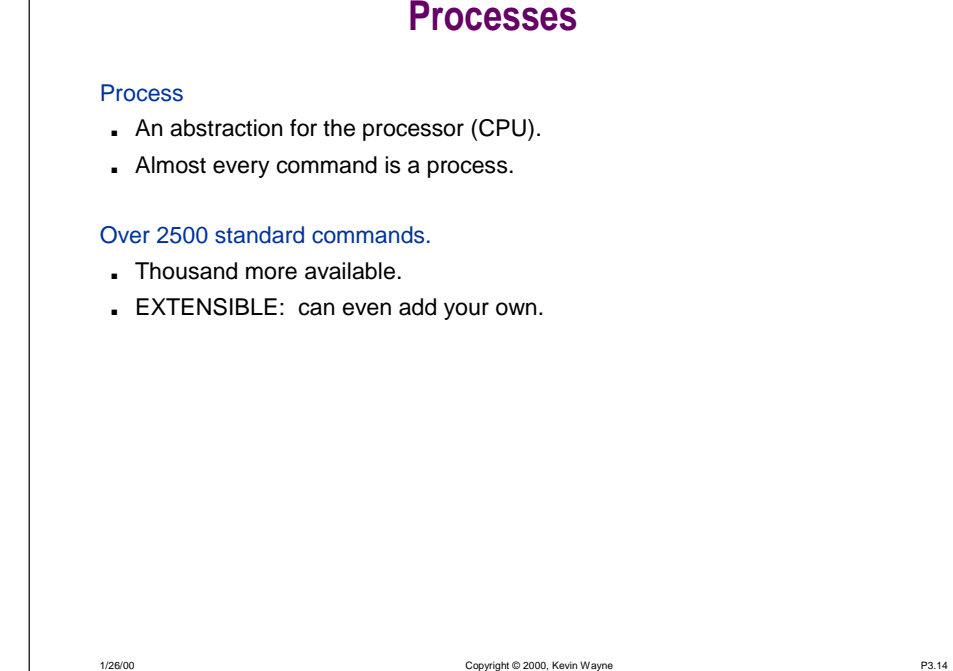

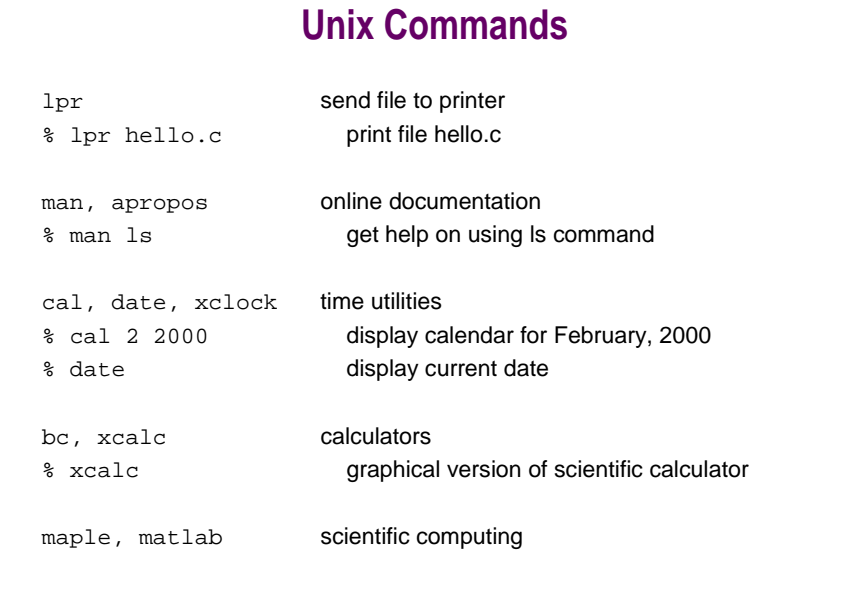

# **Unix Commands: Text Processing**

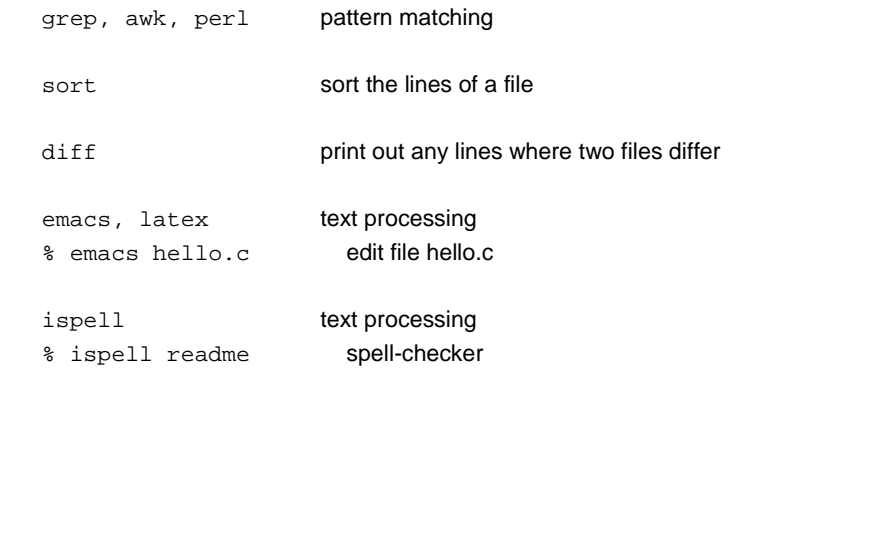

# **Unix Commands: Programming**

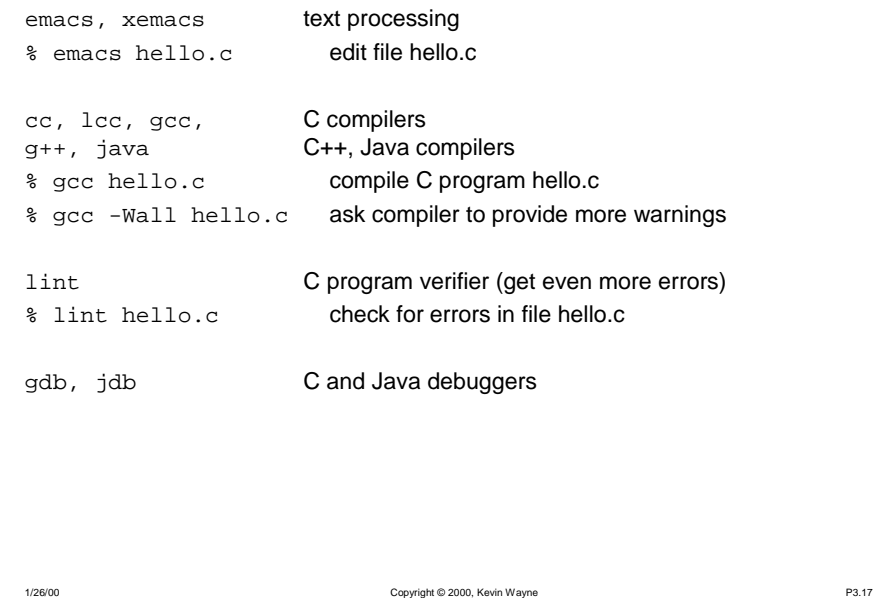

# **Unix Commands: Multimedia**

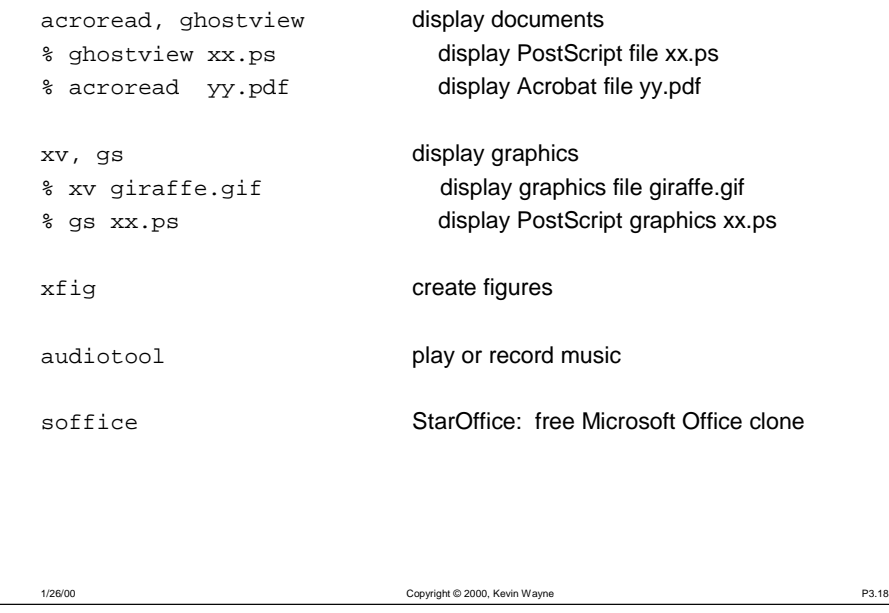

# **Unix Commands: Communication**mail, pine email rn read newsgroups netscape browse web telnet, rlogin, ssh login to remote computer ftp download files

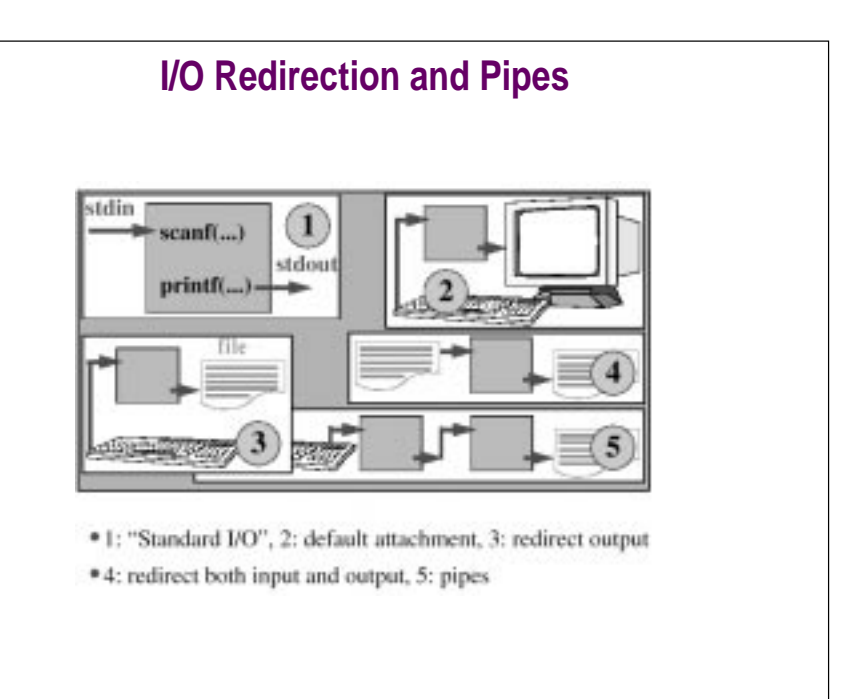

1/26/00

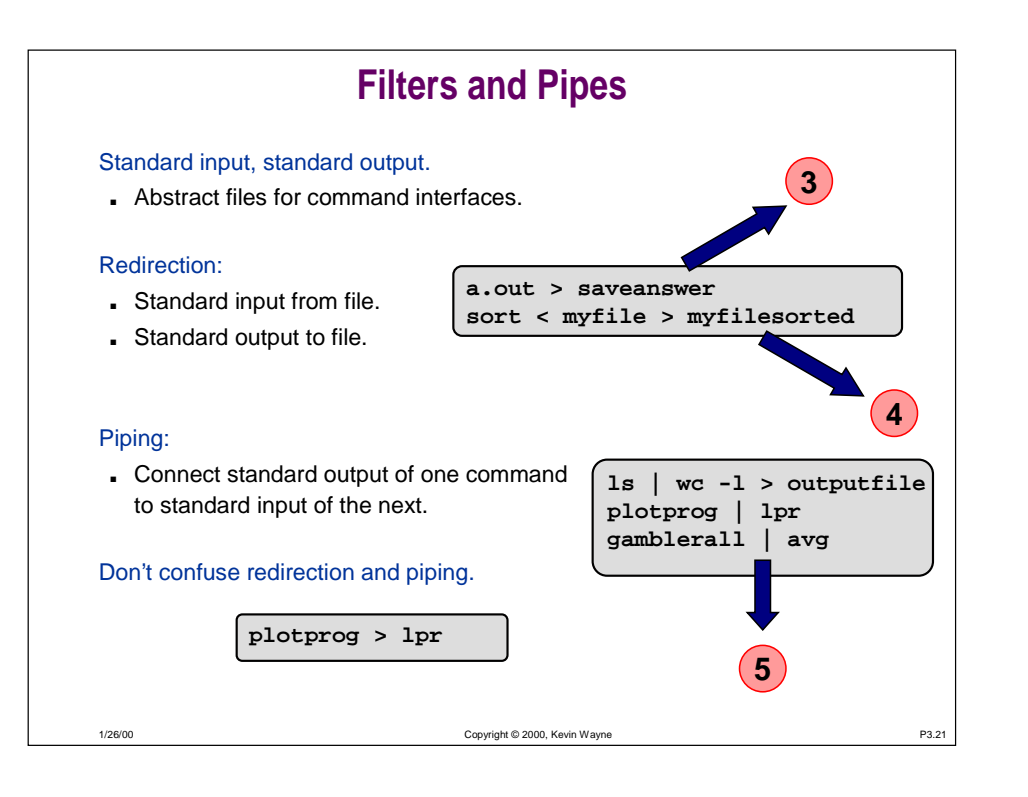

## **Multiprocessing**

#### Abstraction provided by operating system.

- MULTIPLE "virtual" machines for your use.
- Outgrowth of 1960s "time-sharing."
- Not found on 1st-generation PC operating systems.

#### Multiple windows "active"??

#### For COS126

1/26/00

- One window for editor.
- One window for UNIX commands.

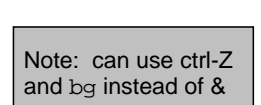

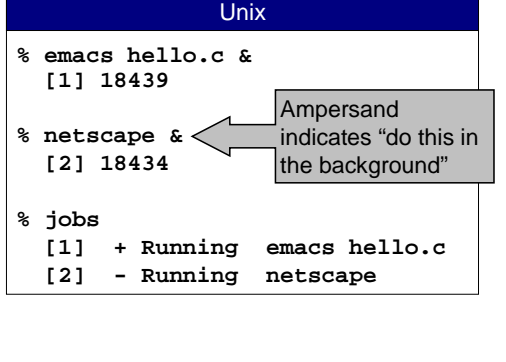

Copyright © 2000, Kevin Wayne **P3.22** 

# **Shell**

#### Shell

- The program that's running inside your terminal window.
- Much more than just manipulating files and launching programs.
- It's an "interpreter" with its own powerful programming language.

#### **#!/bin/csh -f**

**printf "Hello world! Give me a number:\n" set n = \$< printf "Thanks! I've always been fond of %d\n" \$n**

#### Don't worry about details.

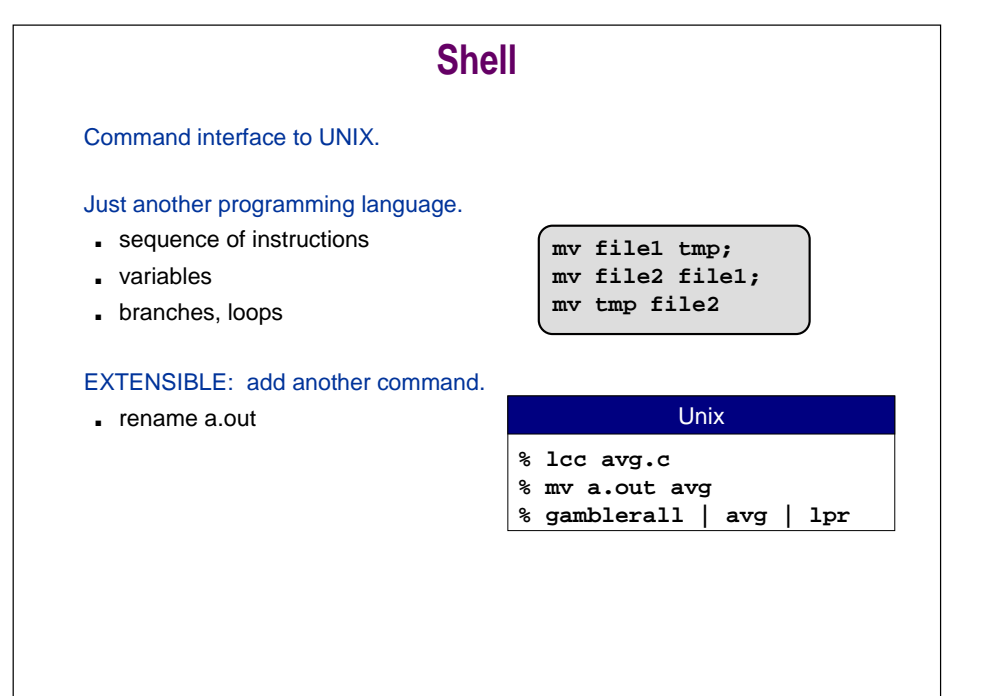

### **Shell**

#### EXTENSIBLE: add another command.

■ rename a.out

1/26/00

■ or chmod <sup>700</sup> a file containing shell commands

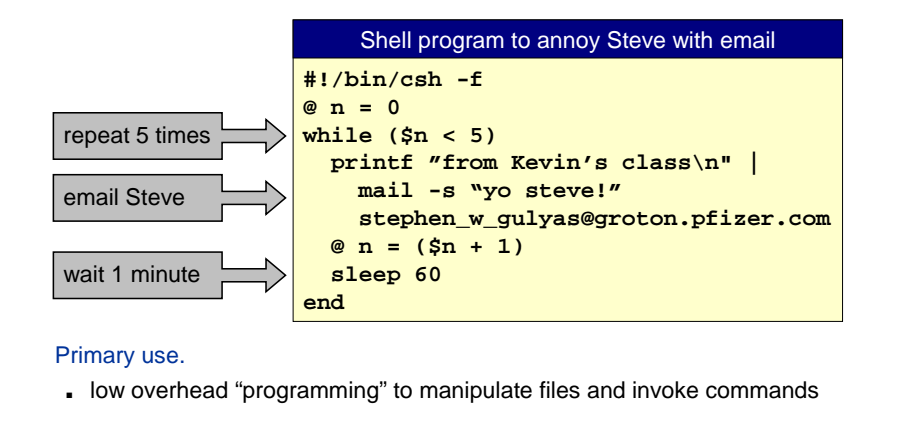

Copyright © 2000, Kevin Wayne **P3.25** 

## **Graphics**

#### ANSI C does not directly support graphical output.

- Need help from operating system.
- In this course we use "PostScript" to get cool pictures.
- Don't worry about details yet.

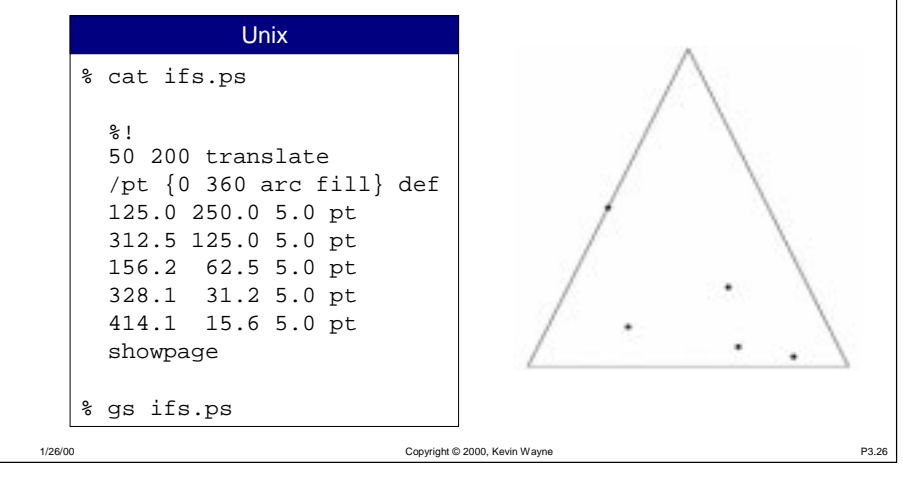

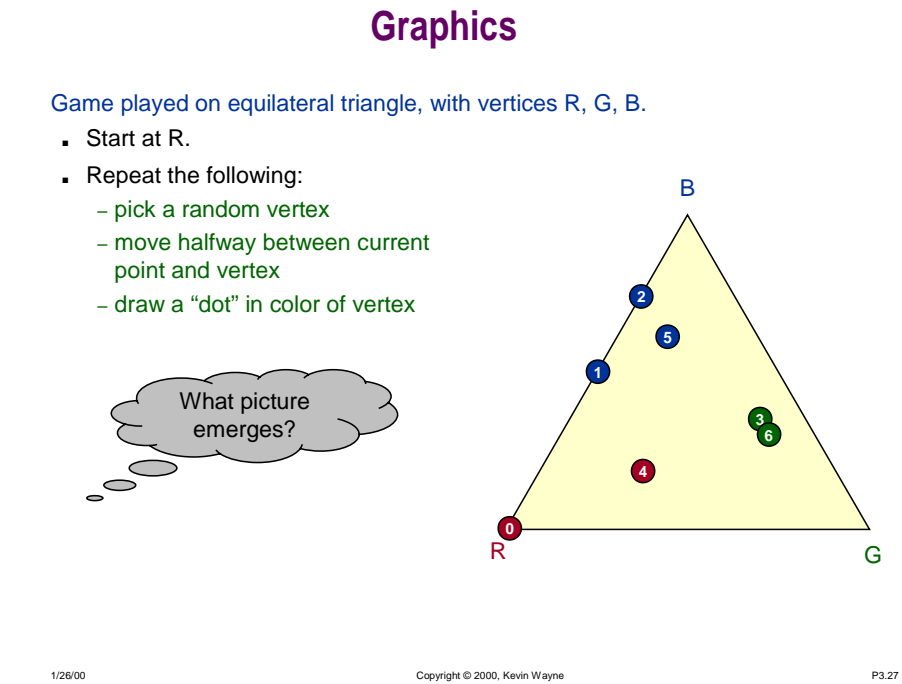

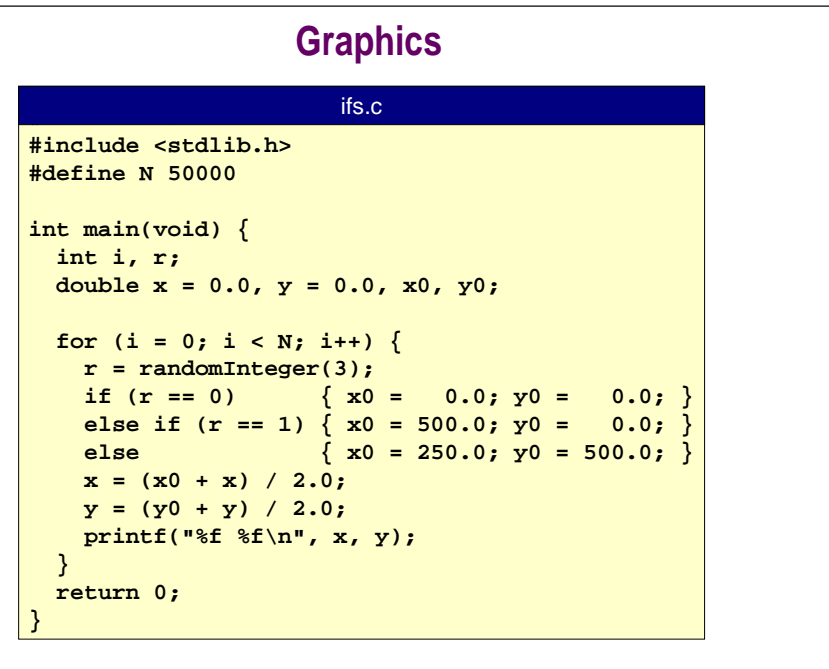

1/26/00

# **Graphics**

#### Text output is boring.

- Add printf statements to create PostScript.
- Use gs to view PostScript file.

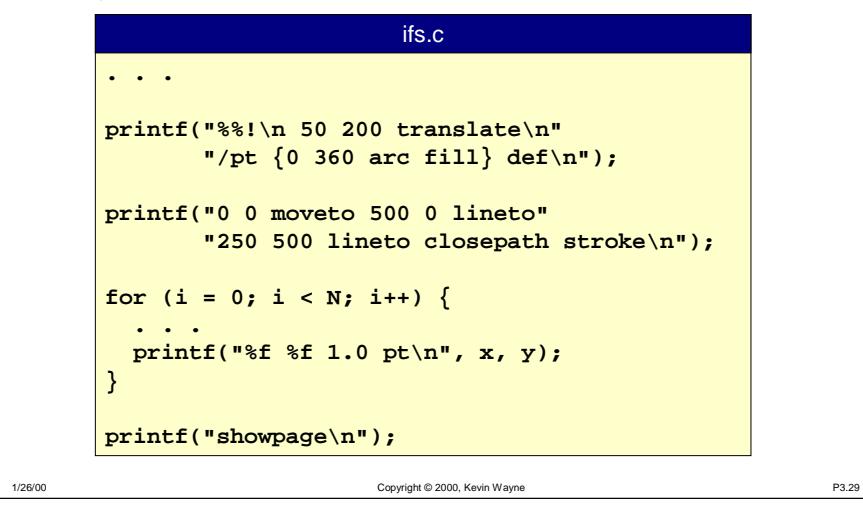

# **Conclusions**

#### Choose your weapon wisely.

- C vs. Shell
- Systems programming vs. scripting.

#### Abstractions: how to make big boxes using small ones.

- Systems programming: makes component boxes.
	- compiled, rich types
	- good for creating components which demand high-performance or complicated algorithms
- Scripting: glues component boxes together.
	- less efficient since interpreted not compiled
	- good for gluing together existing components
	- rapid development for gluing and GUI

Copyright © 2000, Kevin Wayne **P3.31**